**BMP To JPG Converter Полная версия Скачать бесплатно [2022-Latest]**

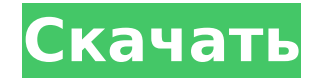

## **BMP To JPG Converter Crack With Registration Code Free Download [Updated] 2022**

Конвертер ВМР в IPG — это инструмент, который делает именно то, о чем говорит его название, — он может конвертировать файлы ВМР в формат IPG. Преимущества портативности Этот продукт не требует установки, поэтому он портат поместить конвертер ВМР в JPG на съемный диск и запустить исполняемый файл на любом компьютере. Кроме того, в записи реестра Windows не будут внесены изменения. Простой и чистый макет Интерфейс программы основан на неболь импортировать изображения с помощью файлового браузера (метод «перетаскивания» не поддерживается, но поддерживается пакетная обработка). Параметры конфигурации В очереди вы можете просмотреть путь и статус для каждого фай сканировать папку на наличие ВМР-файлов, устанавливать качество JPEG (в процентах), а также сбрасывать статус. Тестирование его производительности Программное приложение потребляет очень мало системных ресурсов и не вызвал время наших тестов. Однако у такой простой программы, как конвертер ВМР в JPG, есть и недостатки. Например, вы не можете установить выходной каталог файлов JPEG (изображения будут преобразованы в то же место, что и исходны к более продвинутым инструментам графического редактирования, таким как изменение размера или обрезка изображения. Нижняя линия Хотя конвертер ВМР в JPG предлагает простое решение для преобразования изображений (поскольку ВМР в JPG без использования внешних инструментов), его самым большим преимуществом является тот факт, что он поддерживает пакетную обработку. Досадное и смущающее наблюдение Мое внимание было доведено досадным и смущающим вполне естественно видеть одно и то же в каждой истории, но я все равно остановлюсь на этом подробнее. Это тоже не недавнее мое происшествие. Я наблюдаю подобное уже много лет. По крайней мере, я думаю, что это происходит так давно, что я не уверен, происходит ли это вообще.Меня это действительно бесит. Это яркий пример жизни, подражающей искусству. Послушайте, я просто хочу воспользоваться этим временем, чтобы сказать вам, как я ценю все в Они очень ценятся. Что касается электронной почты, однако

Это приложение конвертирует любые файлы ВМР или ВМРх в формат JPG. Это простая и понятная утилита. Вы можете использовать как режим пакетной обработки, так и последовательный режим. Процесс преобразования занимает менее од различные режимы преобразования файлов; кроме того, вы можете преобразовывать изображения в следующем режиме разрешения: - Преобразование с понижением: масштабирует файл ВМР или ВМРх до более низкого разрешения. - Преобраз масштабирует файл ВМР или ВМРх до более высокого разрешения. - Подогнать изображение: этот режим изменяет размер и оптимизирует изображение, чтобы оно соответствовало указанной ширине и высоте. - Обрезать: кадрирование изо 270: поворот изображения влево, вправо или по вертикали. - Rotate + Flip: поворачивает изображение влево, вправо или по вертикали, а затем изменяет его размер в соответствии с указанными шириной и высотой. - Изменить разме устанавливает фиксированную ширину и высоту для вновь созданного файла JPG. - Оптимизировать изображение: этот режим изменяет размер изображения, а затем оптимизирует его. - Оптимизировать: в этом режиме создается новый ф разрешения и размера экрана. Побы остановить загрузку, нажмите ссылку «Пауза» на панели загрузки или скопируйте ссылку в новое окно браузера. Требования: Windows 98SE, 2000, XP, ВИСТА Размер файла: 1,48 МБ Реестр: 33,32 К Чтобы остановить загрузку, нажмите ссылку «Пауза» на панели загрузки или скопируйте ссылку в новое окно браузера. Пачели чтобы остановить загрузку, щелкните ссылку «Пауза» на панели загрузки или скопируйте ссылку «Пауза» карты Java в универсальный объект JSON У меня есть карта, определенная как: Тест карты = новый HashMap(); Как написать метод, который принимает карту в качестве параметра и возвращает json? Нравиться: public JsonObject my здесь вернуть jsonObject; } Это возможно? А: Вполне возможно использовать общий параметр, когда 1709e42c4c

### **BMP To JPG Converter Download [Latest] 2022**

## **BMP To JPG Converter [Latest] 2022**

Конвертер ВМР в JPG — это инструмент, который делает именно то, о чем говорит его название, — он может конвертировать файлы ВМР в формат JPG. Преимущества портативности Этот продукт не требует установки, поэтому он портат поместить конвертер ВМР в JPG на съемный диск и запустить исполняемый файл на любом компьютере. Кроме того, в записи реестра Windows не будут внесены изменения. Простой и чистый макет Интерфейс программы основан на неболь импортировать изображения с помощью файлового браузера (метод «перетаскивания» не поддерживается, но поддерживается пакетная обработка). Параметры конфигурации В очереди вы можете просмотреть путь и статус для каждого фай сканировать папку на наличие ВМР-файлов, устанавливать качество JPEG (в процентах), а также сбрасывать статус. Тестирование его производительности Программное приложение потребляет очень мало системных ресурсов и не вызвал время наших тестов. Однако у такой простой программы, как конвертер ВМР в JPG, есть и недостатки. Например, вы не можете установить выходной каталог файлов JPEG (изображения будут преобразованы в то же место, что и исходн к более продвинутым инструментам графического редактирования, таким как изменение размера или обрезка изображения. Нижняя линия Хотя конвертер ВМР в JPG предлагает простое решение для преобразования изображений (поскольку ВМР в JPG без использования внешних инструментов), его самым большим преимуществом является тот факт, что он поддерживает пакетную обработку. Основные операции - Импортируйте изображения, нажав кнопку Обзор. - Установите к Сканировать папку и файлы ВМР. - Выберите желаемый выходной каталог и установите имя выходного файла. - Поддерживается пакетная обработка. После завершения процесса конвертер ВМР в JPG откроет список успешно обработанных ф выбрать файл, чтобы открыть его. - Сбросить настройки программы или отменить операцию. Как использовать конвертер ВМР в JPG - Импорт изображений с помощью файлового браузера (вы также можете перетаскивать файлы в окно кон процесс конвертации, вам нужно нажать кнопку Start. - Процесс занимает несколько секунд, после чего конвертер ВМР в JPG вернет подтверждающее сообщение. -

#### **What's New In?**

Конвертер ВМР в JPG — это инструмент, который делает именно то, о чем говорит его название, — он может конвертировать файлы ВМР в формат JPG. Преимущества портативности Этот продукт не требует установки, поэтому он портат поместить конвертер ВМР в JPG на съемный диск и запустить исполняемый файл на любом компьютере. Кроме того, в записи реестра Windows не будут внесены изменения. Простой и чистый макет Интерфейс программы основан на неболь импортировать изображения с помощью файлового браузера (метод «перетаскивания» не поддерживается, но поддерживается пакетная обработка). Параметры конфигурации В очереди вы можете просмотреть путь и статус для каждого фай сканировать папку на наличие ВМР-файлов, устанавливать качество JPEG (в процентах), а также сбрасывать статус. Тестирование его производительности Программное приложение потребляет очень мало системных ресурсов и не вызвал время наших тестов. Однако у такой простой программы, как конвертер ВМР в JPG, есть и недостатки. Например, вы не можете установить выходной каталог файлов JPEG (изображения будут преобразованы в то же место, что и исходны к более продвинутым инструментам графического редактирования, таким как изменение размера или обрезка изображения. Нижняя линия Хотя конвертер ВМР в JPG предлагает простое решение для преобразования изображений (поскольку ВМР в JPG без использования внешних инструментов), его самым большим преимуществом является тот факт, что он поддерживает пакетную обработку. ...показать больше... Конвертер ВМР в JPG — это инструмент, который делает имен может конвертировать файлы ВМР в формат JPG. Преимущества портативности Этот продукт не требует установки, поэтому он портативный. Это означает, что вы можете поместить конвертер ВМР в JPG на съемный диск и запустить испо Кроме того, в записи реестра Windows не будут внесены изменения. Простой и чистый макет Интерфейс программы основан на небольшом окне, в которое можно импортировать изображения с помощью файлового браузера (метод «перетас поддерживается пакетная обработка). Параметры конфигурации В очереди вы можете просмотреть путь и статус для каждого файла. Кроме того, вы можете сканировать папку на наличие файлов ВМР, устанавливать качество JPEG (в

# **System Requirements For BMP To JPG Converter:**

Минимум: - Intel Core 2 Duo 1,6 ГГц - 4 ГБ ОЗУ - Intel GMA 950 или эквивалентная видеокарта Рекомендуемые: - Intel Core 2 Duo 2,4 ГГц - 8 ГБ ОЗУ - NVIDIA GeForce 8600 GTS или аналогичная видеокарта Игровые требования: - 1 JQuery 1.2 - WebGL - OpenGL 2.0 - DirectCompute 1.0